# Linear Modelling in Stata Session 6: Further Topics in Linear Modelling

#### Mark Lunt

Centre for Epidemiology Versus Arthritis University of Manchester

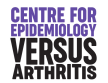

08/11/2022

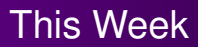

- Categorical Variables
	- Comparing outcome between groups
	- Comparing slopes between groups (Interactions)
- Confounding
- Variable Selection
- Other considerations
	- Polynomial Regression
	- **•** Transformation
	- Regression through the origin

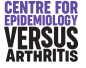

[Dichotomous Variables](#page-3-0) **[Multiple Categories](#page-8-0)** [Categorical & Continuous](#page-18-0) [Interactions](#page-24-0)

## <span id="page-2-0"></span>Categorical Variables

- None of the linear model assumptions mention the distribution of *x*.
- Can use *x*-variables with any distribution
- This enables us to compare different groups

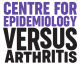

[Dichotomous Variables](#page-3-0) **[Multiple Categories](#page-8-0)** [Categorical & Continuous](#page-18-0) [Interactions](#page-24-0)

## <span id="page-3-0"></span>Dichotomous Variable

- Let  $x = 0$  in group A and  $x = 1$  in group B.
- Linear model equation is  $\hat{Y} = \beta_0 + \beta_1 x$
- **•** In group A,  $x = 0$  so  $\hat{Y} = \beta_0$
- **•** In group B,  $x = 1$  so  $\hat{Y} = \beta_0 + \beta_1$
- Hence the coefficient of *x* gives the mean difference between the two groups.

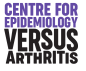

[Dichotomous Variables](#page-3-0) **[Multiple Categories](#page-8-0)** [Categorical & Continuous](#page-18-0) [Interactions](#page-24-0)

## Dichotomous Variable Example

- *x* takes values 0 or 1
- *Y* is normally distributed with variance 1, and mean 3 if  $x = 0$  and 4 if  $x = 1$ .
- We wish to test if there difference in the mean value of *Y* between the groups with  $x = 0$  and  $x = 1$

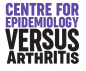

[Confounding](#page-34-0) [Variable Selection](#page-44-0) [Other Considerations](#page-53-0) [Dichotomous Variables](#page-3-0) [Multiple Categories](#page-8-0) [Categorical & Continuous](#page-18-0) **[Interactions](#page-24-0)** 

#### Dichotomous Variable: Stata output

. regress Y x

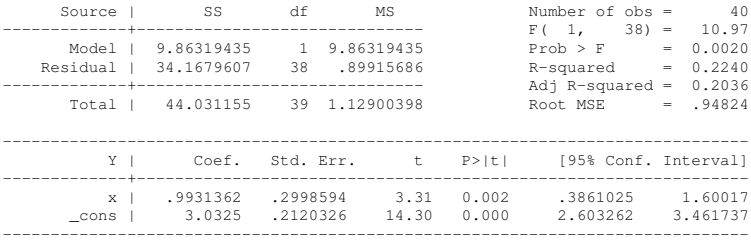

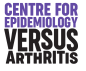

[Dichotomous Variables](#page-3-0) **[Multiple Categories](#page-8-0)** [Categorical & Continuous](#page-18-0) [Interactions](#page-24-0)

## Dichotomous Variables and the T-Test

- Differences in mean between two groups usually tested for with t-test.
- Linear model results are *exactly* the same.
- Linear model assumptions are *exactly* the same.
	- Normal distribution in each group
	- Same variance in each group
- A t-test is a special case of a linear model.
- Linear model is far more versatile (can adjust for other variables).

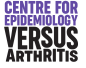

[Dichotomous Variables](#page-3-0) [Multiple Categories](#page-8-0) [Categorical & Continuous](#page-18-0) **[Interactions](#page-24-0)** 

## T-Test: Stata output

. ttest Y, by(x)

Two-sample t test with equal variances

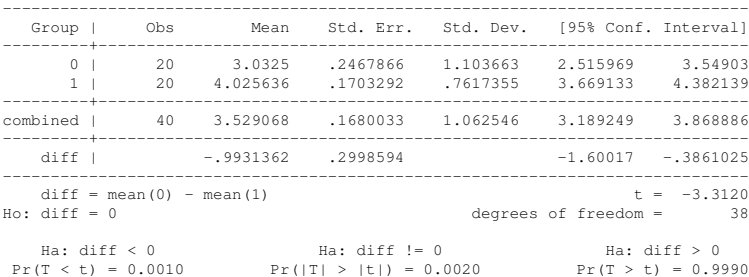

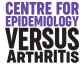

[Confounding](#page-34-0) [Variable Selection](#page-44-0) [Other Considerations](#page-53-0) [Dichotomous Variables](#page-3-0) [Multiple Categories](#page-8-0) [Categorical & Continuous](#page-18-0) **[Interactions](#page-24-0)** 

## <span id="page-8-0"></span>Categorical Variable with Several Categories

- What can we do if there are more than two categories ?
- Cannot use  $x = 0, 1, 2, ...$
- **•** Instead we use "dummy" or "indicator" variables.
- If there are *k* categories, we need *k* − 1 indicators.

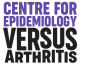

**[Confounding](#page-34-0)** [Variable Selection](#page-44-0) [Other Considerations](#page-53-0) [Dichotomous Variables](#page-3-0) [Multiple Categories](#page-8-0) [Categorical & Continuous](#page-18-0) [Interactions](#page-24-0)

## Three Groups: Example

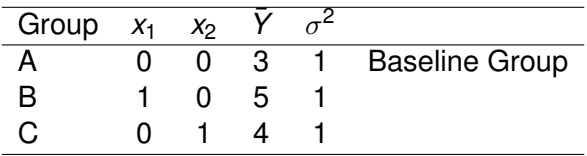

- $\theta_0 = \hat{Y}$  in group A
- $\theta_1$  = difference between  $\hat{Y}$  in group A and  $\hat{Y}$  in group B
- β<sup>2</sup> = difference between *Y*ˆ in group A and *Y*ˆ in group C

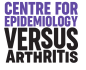

[Confounding](#page-34-0) [Variable Selection](#page-44-0) [Other Considerations](#page-53-0)

[Dichotomous Variables](#page-3-0) [Multiple Categories](#page-8-0) [Categorical & Continuous](#page-18-0) **[Interactions](#page-24-0)** 

## Three Groups: Stata Output

. regress Y x1 x2

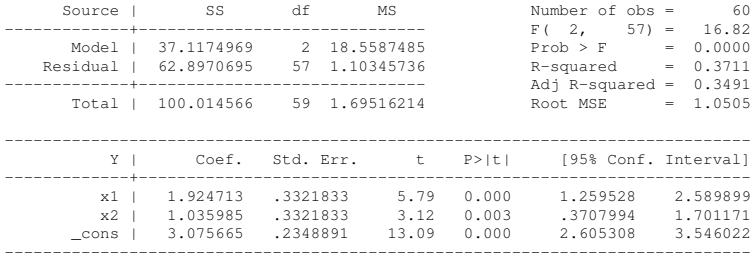

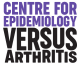

[Dichotomous Variables](#page-3-0) [Multiple Categories](#page-8-0) [Categorical & Continuous](#page-18-0) [Interactions](#page-24-0)

# Comparing Groups

- In the previous example, groups B and C both compared to group A.
- Can we compare groups B and C as well?
- **•** In group B,  $\hat{Y} = \beta_0 + \beta_1$
- **•** In group C,  $\hat{Y} = \beta_0 + \beta_2$
- Hence difference between groups is  $\beta_1 \beta_2$
- Can use lincom to obtain this difference, and test its significance.

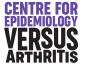

[Dichotomous Variables](#page-3-0) [Multiple Categories](#page-8-0) [Categorical & Continuous](#page-18-0) [Interactions](#page-24-0)

## The lincom Command

- **I** lincom is short for linear combination.
- **If can be used to calculate linear combinations of the** parameters of a linear model.
- Linear combination =  $a_i\beta_i + a_k\beta_k + \dots$
- Can be used to find differences between groups (Difference between Group B and Group  $C = \beta_1 - \beta_2$ )
- Can be used to find mean values in groups (Mean value in group  $B = \beta_0 + \beta_1$ ).

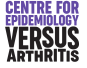

[Dichotomous Variables](#page-3-0) [Multiple Categories](#page-8-0) [Categorical & Continuous](#page-18-0) **[Interactions](#page-24-0)** 

### Stata Output from lincom

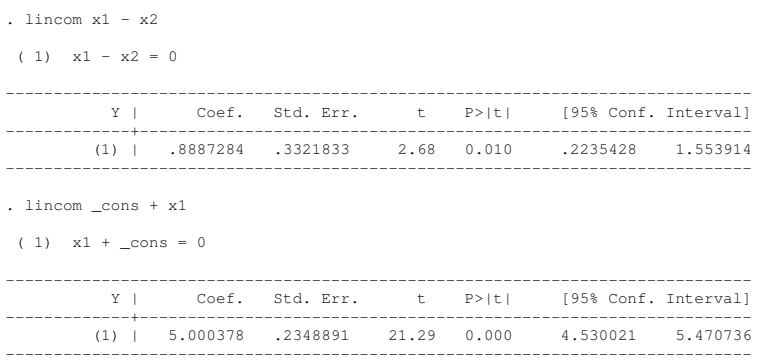

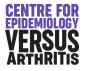

[Dichotomous Variables](#page-3-0) [Multiple Categories](#page-8-0) [Categorical & Continuous](#page-18-0) [Interactions](#page-24-0)

## Factor Variables in Stata

- Generating dummy variables can be tedious and error-prone
- Stata can do it for you
- Identify categorical variables by adding "i." to the start of their name.
- For example, suppose that the variable  $q_{\text{roup}}$  contains the values "1", "2" and "3" for the three groups in the previous example.

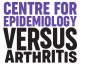

[Confounding](#page-34-0) [Variable Selection](#page-44-0) [Other Considerations](#page-53-0)

[Dichotomous Variables](#page-3-0) [Multiple Categories](#page-8-0) [Categorical & Continuous](#page-18-0) **[Interactions](#page-24-0)** 

### Stata Output with a Factor Variable

. regress Y i.group

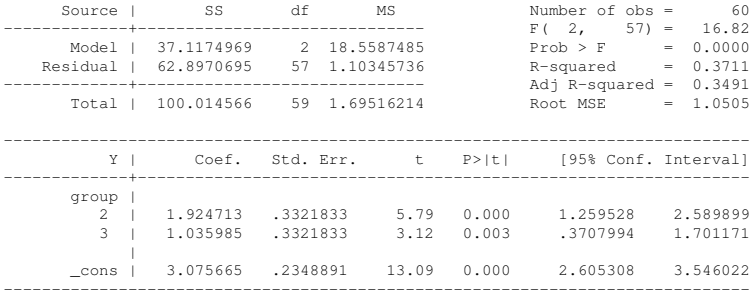

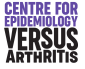

[Dichotomous Variables](#page-3-0) [Multiple Categories](#page-8-0) [Categorical & Continuous](#page-18-0) **[Interactions](#page-24-0)** 

#### Using factor variables with lincom

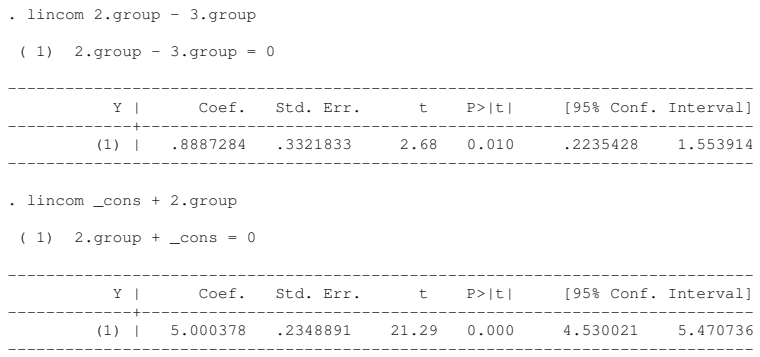

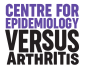

[Dichotomous Variables](#page-3-0) [Multiple Categories](#page-8-0) [Categorical & Continuous](#page-18-0) [Interactions](#page-24-0)

## Linear Models and ANOVA

- Differences in mean between more than two groups usually tested for with ANOVA.
- Linear model results are *exactly* the same.
- Linear model assumptions are *exactly* the same.
- ANOVA is a special case of a linear model.
- Linear model is far more versatile (can adjust for other variables).

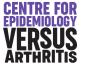

[Dichotomous Variables](#page-3-0) [Multiple Categories](#page-8-0) [Categorical & Continuous](#page-18-0) [Interactions](#page-24-0)

## <span id="page-18-0"></span>Mixing Categorical & Continuous Variables

- So far, we have only seen either continuous or categorical predictors in a linear model.
- No problem to mix both.
- E.g. Consider a clinical trial in which the outcome is strongly associated with age.
- To test the effect of treatment, need to include both age and treatment in linear model.
- Once upon a time, this was called Analysis of Covariance (ANCOVA)

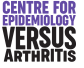

[Confounding](#page-34-0) [Variable Selection](#page-44-0) [Other Considerations](#page-53-0)

[Dichotomous Variables](#page-3-0) [Multiple Categories](#page-8-0) [Categorical & Continuous](#page-18-0) [Interactions](#page-24-0)

#### Example Clinical Trial: simulated data

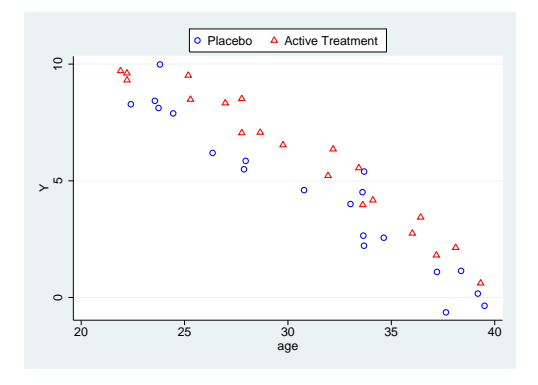

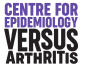

[Confounding](#page-34-0) [Variable Selection](#page-44-0) [Other Considerations](#page-53-0)

[Dichotomous Variables](#page-3-0) [Multiple Categories](#page-8-0) [Categorical & Continuous](#page-18-0) **[Interactions](#page-24-0)** 

## Stata Output Ignoring the Effect of Age

. regress Y treat

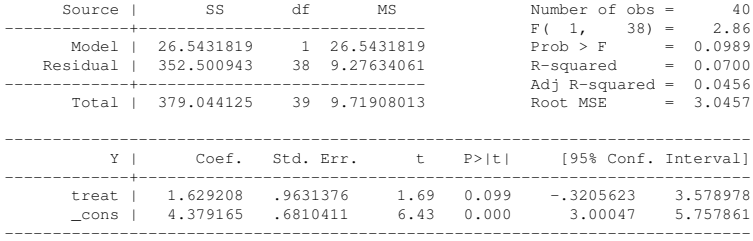

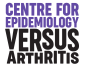

[Confounding](#page-34-0) [Variable Selection](#page-44-0) [Other Considerations](#page-53-0) [Dichotomous Variables](#page-3-0) [Multiple Categories](#page-8-0) [Categorical & Continuous](#page-18-0) [Interactions](#page-24-0)

# Observed and predicted values from linear model ignoring age

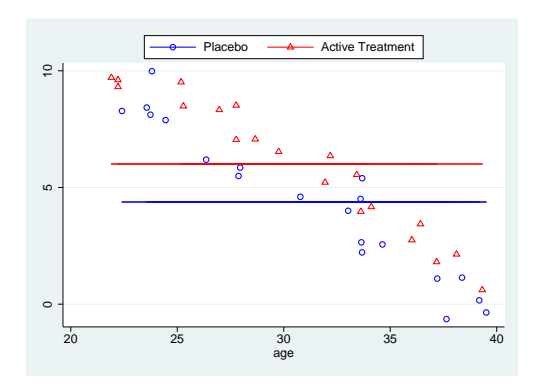

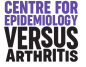

[Confounding](#page-34-0) [Variable Selection](#page-44-0) [Other Considerations](#page-53-0) [Dichotomous Variables](#page-3-0) **[Multiple Categories](#page-8-0)** [Categorical & Continuous](#page-18-0) [Interactions](#page-24-0)

## Stata Output Including the Effect of Age

. regress Y treat age

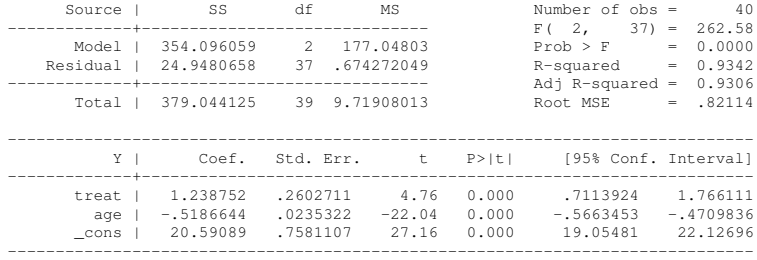

- Age explains variation in *Y*
- This reduces RMSE (estimate of  $\sigma$ )
- Standard error of coefficient =  $\frac{\sigma}{\sqrt{n}s_x}$

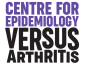

[Confounding](#page-34-0) [Variable Selection](#page-44-0) [Other Considerations](#page-53-0) [Dichotomous Variables](#page-3-0) [Multiple Categories](#page-8-0) [Categorical & Continuous](#page-18-0) [Interactions](#page-24-0)

# Observed and predicted values from linear model including age

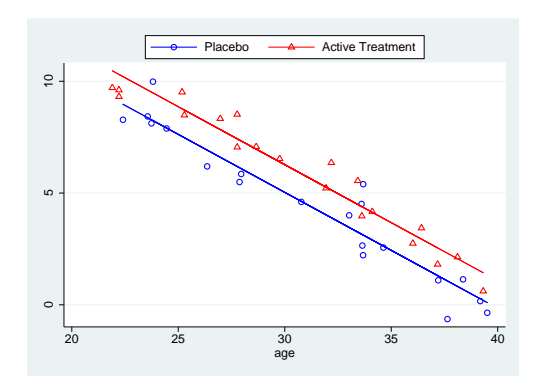

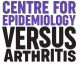

[Categorical Variables](#page-2-0) [Confounding](#page-34-0) [Variable Selection](#page-44-0) [Other Considerations](#page-53-0) [Dichotomous Variables](#page-3-0) **[Multiple Categories](#page-8-0)** [Categorical & Continuous](#page-18-0) [Interactions](#page-24-0)

## <span id="page-24-0"></span>**Interactions**

- In previous example, assumed that the effect of age was the same in treated and untreated groups.
- I.e. regression lines were parallel.
- This may not be the case.
- **.** If the effect of one variable varies accord to the value of another variable, this is called "interaction" between the variables.
- Don't assume that an effect differs between two groups because it is significant in one, not in the other

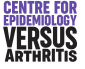

[Dichotomous Variables](#page-3-0) [Multiple Categories](#page-8-0) [Categorical & Continuous](#page-18-0) [Interactions](#page-24-0)

## Interaction Example

- Consider the clinical trial in the previous example
- Suppose treatment reverses the effect of aging, so that *Y*ˆ is constant in the treated group.
- Thus the difference between the treated and untreated groups will increase with increasing age.
- Need to fit different intercepts and different slopes in the two groups.

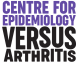

[Confounding](#page-34-0) [Variable Selection](#page-44-0) [Other Considerations](#page-53-0) [Dichotomous Variables](#page-3-0) [Multiple Categories](#page-8-0) [Categorical & Continuous](#page-18-0) [Interactions](#page-24-0)

# Clinical trial data with predictions assuming equal slopes

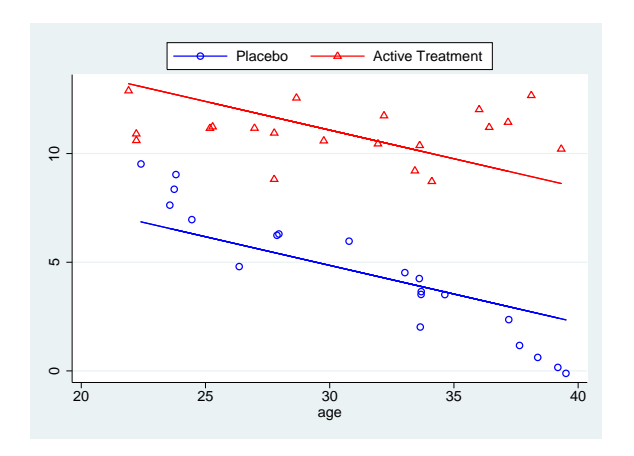

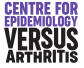

[Categorical Variables](#page-2-0) **[Confounding](#page-34-0)** [Variable Selection](#page-44-0) [Other Considerations](#page-53-0) [Dichotomous Variables](#page-3-0) [Multiple Categories](#page-8-0) [Categorical & Continuous](#page-18-0) [Interactions](#page-24-0)

## Regression Equations

#### • Need to fit the two equations

$$
Y = \begin{cases} \beta_{00} + \beta_{10} \times \text{age} + \varepsilon & \text{if treat = 0} \\ \beta_{01} + \beta_{11} \times \text{age} + \varepsilon & \text{if treat = 1} \end{cases}
$$

• These are equivalent to the equation

 $Y = \beta_{00} + \beta_{10} \times a$ ge+( $\beta_{01} - \beta_{00}$ )×treat+( $\beta_{11} - \beta_{10}$ )×age×treat+ε.

#### • I.e. the output from stata can be interpreted as

\_cons The intercept *in the untreated group* (treat  $== 0)$ 

- age The slope with age *in the untreated group*
- treat The difference in intercept between the treated and untreated groups
- treat#c.age The difference in slope between the treated and untreated groups

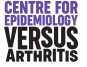

[Confounding](#page-34-0) [Variable Selection](#page-44-0) [Other Considerations](#page-53-0)

[Dichotomous Variables](#page-3-0) [Multiple Categories](#page-8-0) [Categorical & Continuous](#page-18-0) [Interactions](#page-24-0)

#### Interactions: Stata Output

. regress Y i.treat age i.treat#c.age

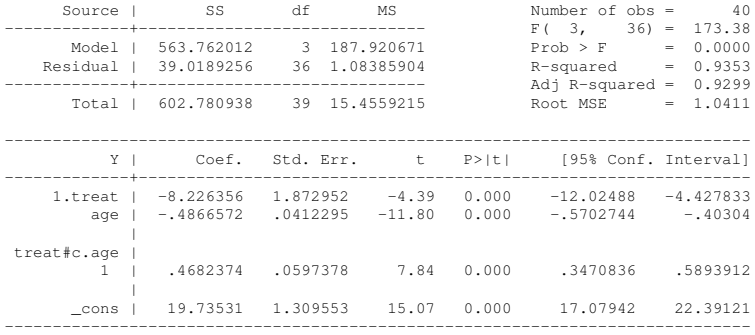

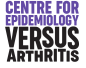

[Dichotomous Variables](#page-3-0) **[Multiple Categories](#page-8-0)** [Categorical & Continuous](#page-18-0) [Interactions](#page-24-0)

## Interactions: Using lincom

**.** lincom can be used to calculate the slope in the treated group:

. lincom age + 1.treat#c.age  $(1)$  age + 1.treat#c.age = 0 ------------------------------------------------------------------------------ Y | Coef. Std. Err. t P>|t| [95% Conf. Interval] -------------+---------------------------------------------------------------- (1) | -.0184198 .0432288 -0.43 0.673 -.1060919 .0692523

- Can also be used to calculate intercept in treated group. However, this is not interesting since
	- We are unlikely to be be interested in subjects of age 0

------------------------------------------------------------------------------

The youngest subjects in our sample were 20, so we are extrapolating a long way from the data.

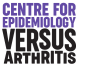

[Confounding](#page-34-0) [Variable Selection](#page-44-0) [Other Considerations](#page-53-0) [Dichotomous Variables](#page-3-0) [Multiple Categories](#page-8-0) [Categorical & Continuous](#page-18-0) [Interactions](#page-24-0)

#### Interactions: Predictions from Linear Model

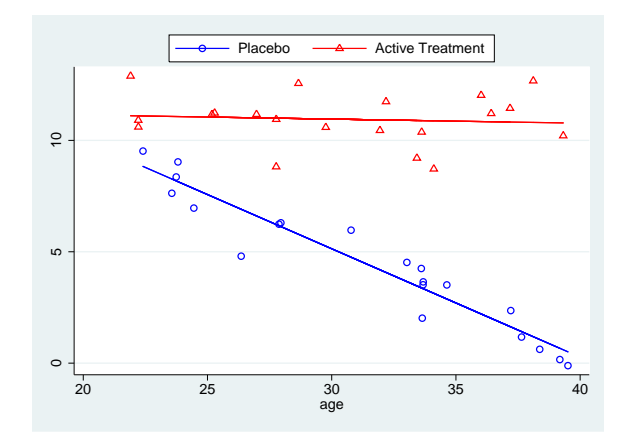

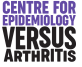

[Confounding](#page-34-0) [Variable Selection](#page-44-0) [Other Considerations](#page-53-0)

[Dichotomous Variables](#page-3-0) [Multiple Categories](#page-8-0) [Categorical & Continuous](#page-18-0) **[Interactions](#page-24-0)** 

#### Treatment effect at different ages

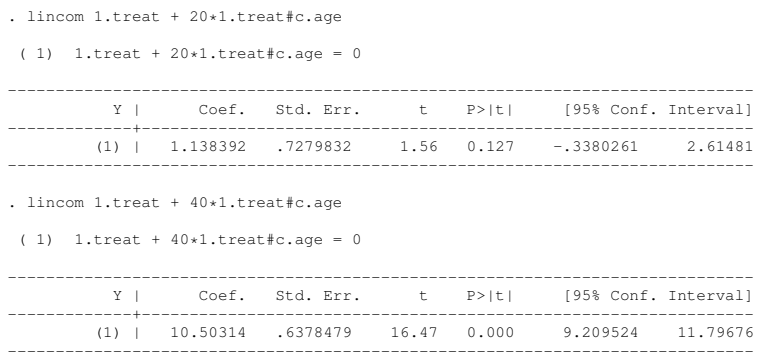

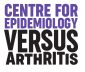

[Dichotomous Variables](#page-3-0) **[Multiple Categories](#page-8-0)** [Categorical & Continuous](#page-18-0) [Interactions](#page-24-0)

## The testparm Command

- Used to test a number of parameters simultaneously
- **· Syntax:** testparm varlist
- Test β = 0 for all variables in *varlist*
- Produces a  $\chi^2$  test on *k* degrees of freedom, where there are *k* variables in varlist.

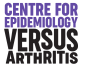

[Categorical Variables](#page-2-0) [Confounding](#page-34-0) [Variable Selection](#page-44-0) [Other Considerations](#page-53-0) [Dichotomous Variables](#page-3-0) **[Multiple Categories](#page-8-0)** [Categorical & Continuous](#page-18-0) [Interactions](#page-24-0)

## Old and new syntax for categorical variables

- Stata used to use a different syntax for categorical variables
- Still works, but new method is preferred
- You may still see old syntax in existing do-files

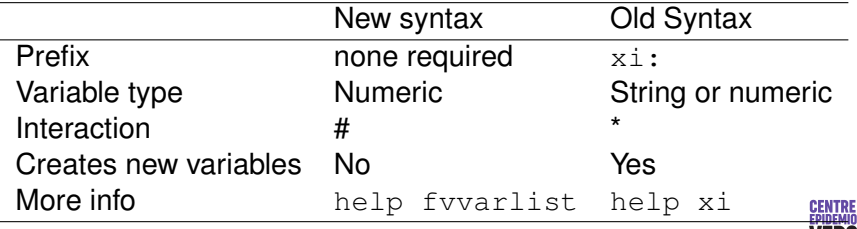

## <span id="page-34-0"></span>**Confounding**

- A linear model shows association.
- It does not show *causation*.
- Apparent association may be due to a third variable which we haven't included in model
- Confounding is about causality, and knowledge of the mechanisms are required to decide if a variable is a confounder.

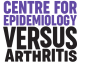

**[Confounding](#page-34-0)** 

[Variable Selection](#page-44-0)

[Other Considerations](#page-53-0)

## Confounding Example: Fuel Consumption

. regress mpg foreign

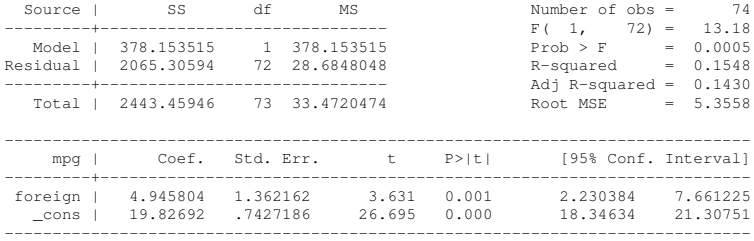

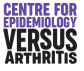

**[Confounding](#page-34-0)** 

[Variable Selection](#page-44-0)

[Other Considerations](#page-53-0)

## Confounding Example: Weight and Fuel Consumption

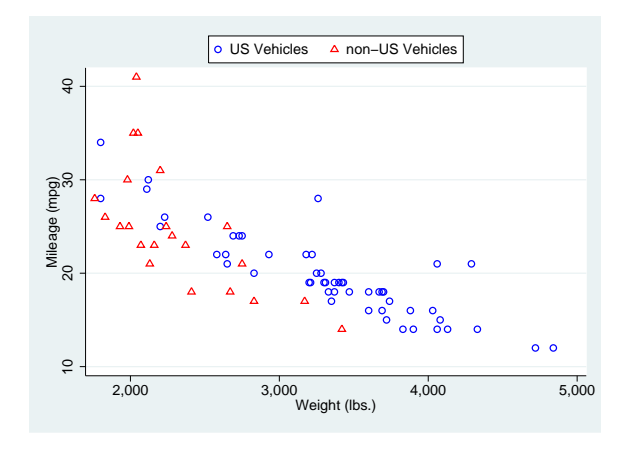

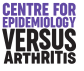

**[Confounding](#page-34-0)** [Variable Selection](#page-44-0) [Other Considerations](#page-53-0)

## Confounding Example: Controlling for Weight

#### . regress mpg foreign weight

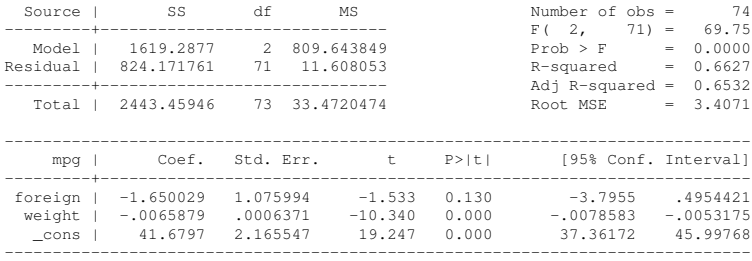

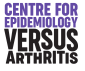

# What is Confounding ?

- What you see is not what you get
- $\hat{Y} = \beta_0 + \beta_1 X$
- Two groups differing in *x* by ∆*x* will differ in *Y* by β1∆*x*
- If we change *x* by ∆*x*, what happens to *Y*ˆ ?
- **•** If it changes by  $\beta_1 \Delta x$ , no confounding
- If it changes by anything else, there is confounding

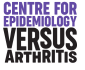

**[Confounding](#page-34-0)** 

[Variable Selection](#page-44-0)

[Other Considerations](#page-53-0)

## Path Variables vs. Confounders

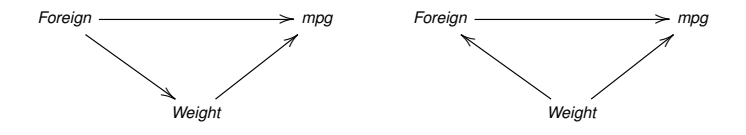

*Weight is a path variable*

*Weight is a confounder*

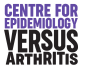

## Identifying a Confounder

- Is a cause of the outcome irrespective of other predictors
- Is associated with the predictor
- Is not a consequence of the predictor
- $\bullet$  Weight is associated with mpg
- This association does not depend on where the car was designed
- But is weight a path variable?

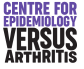

## Identifying a Confounder

- Is a cause of the outcome irrespective of other predictors
- Is associated with the predictor
- Is not a consequence of the predictor
- $\bullet$  Weight is associated with mpg
- This association does not depend on where the car was designed
- But is weight a path variable?
	- Foreign designers produce smaller cars in order to getter better fuel consumption: path variable

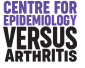

## Identifying a Confounder

- Is a cause of the outcome irrespective of other predictors
- Is associated with the predictor
- Is not a consequence of the predictor
- $\bullet$  Weight is associated with mpg
- This association does not depend on where the car was designed
- But is weight a path variable?
	- Foreign designers produce smaller cars in order to getter better fuel consumption: path variable
	- Size is decided for reasons other than fuel consumption: confounder

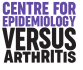

# Allowing for Confounding

- In theory, adding a confounder to a regression model is sufficient to adjust for confounding.
- Then parameters for other variables measure the effects of those variables when confounder does not change.
- **•** This assumes
	- Confounder measured perfectly
	- **.** Linear association between confounder and outcome
- If either of the above are not true, there will be *residual confounding*

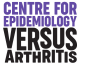

## <span id="page-44-0"></span>Variable Selection

- May wish to reduce the number of predictors used in a linear model.
	- **•** Efficiency
	- Clearer understanding
- Several suggested methods
	- **Forward selection**
	- **Backward Elimination**
	- **•** Stepwise
	- All subsets

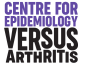

## Forward Selection

- Choose a significance level *p<sup>e</sup>* at which variables will enter the model.
- **•** Fit each predictor in turn.
- Choose the most significant predictor.
- $\bullet$  If its significance level is less than  $p_e$ , it is selected.
- Now add each remaining variable to this model in turn, and test the most significant.
- Continue until no further variables are added.

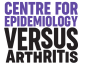

## Backward Elimination

- Starts with all predictors in model.
- Removes the least significant.
- **•** Repeat until all remaining predictors significant at chosen level *p<sup>r</sup>* .
- Has the advantage that all parameters are adjusted for the effect of all other variables from the start.
- Can give unusual results if there are a large number of correlated variables.

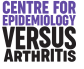

## Stepwise Selection

- Combination of preceding methods.
- Variables are added one at a time.
- Each time a variable is added, all the other variables are tested to see if they should be removed.
- Must have  $p_r > p_e$ , or a variable could be entered and removed on the same step.

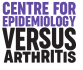

## All Subsets

- Can try every possible subset of variables.
- $\bullet$  Can be hard work: 10 predictors = 1023 subsets.
- Need a criterion to choose best model.
- Adjusted  $R^2$  is possible, there are others.
- Not implemented in stata.

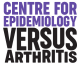

## Problems with Variable Selection

- Significance Levels
	- Hypotheses tested are not independent.
	- Variables chosen for testing not randomly selected.
	- Hence significance levels not equal to nominal levels.
	- Less of a problem in large samples.
- **Differences in Models Selected** 
	- Models chosen by different methods may differ.
	- If variables are highly correlated, choice of variable becomes arbitrary
	- Choice of significance level will affect models.
	- Need common sense.

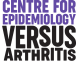

## Variable Selection in Stata

- **Command sw regress is used for forwards, backwards** and stepwise selection.
- $\bullet$  Option pe is used to set significance level for inclusion
- Option  $pr$  is used to set significance level for exclusion
- $\bullet$  Set pe for forwards, pr for backwards and both for stepwise regression.
- The sw command does not work with factor variables, so the old  $x_i$ : syntax must be used.

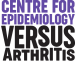

## Variable Selection in Stata: Example 1

. sw regress weight price hdroom trunk length turn displ gratio, pe(0.05)

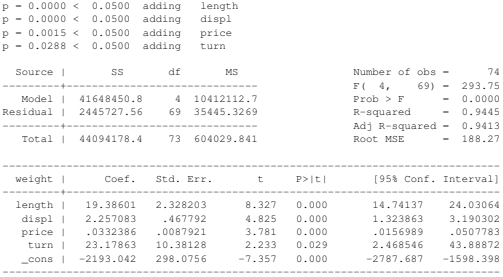

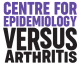

#### Variable Selection in Stata: Example 2

. sw regress weight price hdroom trunk length turn displ gratio, pr(0.05)

p = 0.6348 >= 0.0500 removing hdroom p = 0.5218 >= 0.0500 removing trunk  $p = 0.1371$  >= 0.0500 removing gratio

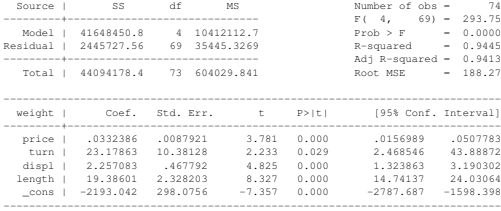

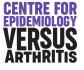

## <span id="page-53-0"></span>Polynomial Regression

- **•** If association between x and Y is non-linear, can fit polynomial terms in *x*.
- Keep adding terms until the highest order term is not significant.
- Parameters are meaningless: only entire function has meaning.
- Fractional polynomials and splines can also be used

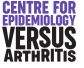

## **Transformations**

- **If** *Y* is not normal or has non-constant variance, it may be possible to fit a linear model to a transformation of *Y*.
- Interpretation becomes more difficult after transformation.
- Log transformation has a simple interpretation.
	- $\log(Y) = \beta_0 + \beta_1 x$
	- when *x* increases by 1, log(*Y*) increases by  $\beta_1$ ,
	- *Y* is multiplied by  $e^{\beta_1}$
- Transforming x is not normally necessary unless the problem suggests it.

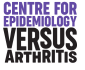

## Regression through the origin

- You may know that if  $x = 0$ ,  $y = 0$ .
- Stata can force the regression line through the origin with the option nocons.
- **•** However
	- $R<sup>2</sup>$  is calculated differently and cannot be compared to conventional *R* 2 .
	- If we have no data near the origin, should not force line through the origin.
	- May obtain a better fit with a non-zero intercept if there is measurement error.

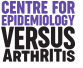